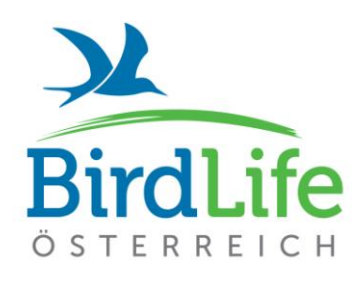

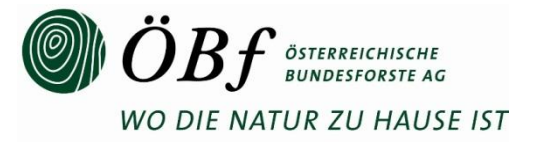

# **Brutvogelatlas neu**

## **Methodische Anpassungen und Klarstellungen für das Kartierungsjahr 2014**

## **Inhalt:**

- **1. Verlängerung des Kartierungszeitraums für Frequenzerhebung**
- **2. Tageszeiten für Frequenzerhebung**
- **3. Bearbeitung eines Atlasquadranten**
- **4. Vergabe von Atlascodes** 
	- **4.1 Arten mit größeren Revieren – Verortung und korrekte Brutcode-Vergabe**
	- **4.2 Atlascode-Vergabe bei Arten ohne Geschlechtsdimorphismus**
	- **4.3 Atlascode und Jahreszeit**
	- **4.4 Durchzügler**
	- **4.5 Für Österreich neue Brutvogelarten**
	- **4.6 Arten, deren Verbreitungsgrenze durch Österreich verläuft**
	- **4.7 Winterlicher Gesang**
	- **4.8 Verwendung des Brutcodes "FY"**
	- **4.9. Atlascode .. V"**
- **5. Herbstnachweise**
- **6. Aaskrähen-Hybriden**
- **7. Indirekte Nachweise**
- **Anhang 1: Brutzeit-Tabelle Anhang 2: Zeittabelle für Abendkartierungen Anhang 3: Atlascodes**

## MIT UNTERSTÜTZUNG VON BUND, LÄNDERN UND EUROPÄISCHER UNION

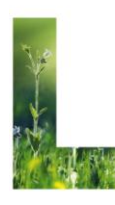

**MINISTERIUM** TR EIN **ENSWERTES** ÖSTERREICH

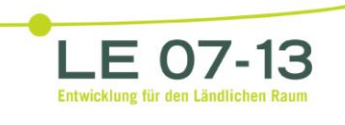

**FUROPÄISCHE UNION** 

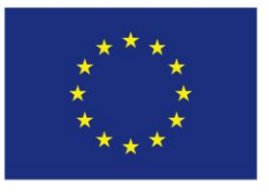

## **1. Verlängerung des Kartierungszeitraums für Frequenzerhebungen**

Der Bearbeitungszeitraum für die Frequenzerhebungen wird für Gebiete vom Flachland bis zur Waldgrenze bis zum 15.Juni ausgedehnt (bisher 25. Mai). Der gesamte mögliche Zeitraum für Sextantenerhebungen ist für **2014** mit **12. April bis 15. Juni** (vorbehaltlich extremer Witterungsereignisse) festgelegt**.** Im Hochgebirge über der Waldgrenze erstreckt sich der entsprechende Zeitraum für Rasterfrequenzerhebungen bis zum **15. Juli**.

## **2. Tageszeiten für Frequenzerhebung**

Zusätzlich zu Begehungen am Morgen ist jetzt auch eine Frequenzerhebung am späten Nachmittag und frühen Abend möglich (**Beginn 2-3 Stunden vor Sonnenuntergang, Ende 30min vor Sonnenuntergang**). In diesem Zeitraum können bis zu zwei Sextanten bearbeitet werden. Die spätere Abenddämmerung nach der Frequenzerhebung kann für den Nachweis nachtaktiver Arten (z. B. Eulen, Ziegenmelker) genutzt werden. Um die Planung der Frequenzerhebungen zu erleichtern, haben wir für die Abendbegehungen eine Tabelle mit Richtwerten für Beginn- und Endzeiten erstellt (siehe Anhang 2). Im Allgemeinen ist zu beachten, dass von Beginn der Brutzeit bis Anfang/Mitte Mai ein tageszeitlich längeres Fenster stärkerer Gesangsaktivität zur Verfügung steht. Mit fortschreitender Brutzeit verengt sich dieser Zeitraum mehr und mehr in Richtung auf die Randlagen des Tages, also die frühen Morgenstunden und die Abendstunden. Besonders gegen Ende der Kartierungszeit wäre es anzustreben, Frequenzerhebungen primär in den frühen Morgenstunden durchzuführen.

## **3. Bearbeitung eines Atlasquadranten**

Mit der Frequenzerhebung hat man bei der Bearbeitung eines Atlasquadranten schon einen wesentlichen Teil abgeschlossen. Bitte beachten Sie aber, dass auch die **Artenliste vervollständigt** werden sollte und für möglichst viele Arten auch **höherwertige Atlascodes** als nur "Brut möglich" anzustreben sind (siehe Anhang 3).

## **4. Vergabe von Atlascodes**

Im Anhang 3 finden Sie zum besseren Verständnis der nachfolgenden Erläuterungen die Atlascodes noch einmal zusammengefasst. Diese sind hierarchisch angeordnet von "Brut möglich" bis "Brut nachgewiesen". Mit höherwertigen Atlascodes sind jeweils die weiter unten in der Tabelle stehenden Kategorien gemeint.

#### **4.1 Arten mit größeren Revieren – Verortung und korrekte Atlascode-Vergabe**

Arten, deren Reviere in der Regel die Fläche eines Sextanten übersteigen, werden zwar **auf Sextantenebene verortet**, der zu vergebende **Atlascode** für die jeweilige Beobachtung darf sich jedoch **auf den Quadrant** beziehen, in dem dieser Sextant liegt.

Beispiele sind Arten mit großen Wohngebieten wie die meisten Greifvogel-Arten. Bei im Offenland jagenden Steinadlern, Baum- und Turmfalken oder Wespenbussarden ist zum Beispiel auch dann ein "H" für einen Nachweis zu vergeben, wenn im Sextanten keine für eine Brut geeigneten Strukturen vorhanden sind, wohl aber in angrenzenden Flächen (**innerhalb des Quadranten**). Selbiges gilt analog z. B. für den Schwarzstorch, wenn dieser z. B. an einem außerhalb des Waldes gelegenen Nahrungsgewässer angetroffen wird.

Nicht anzuwenden ist diese Regel allerdings bei Arten mit sehr großem Aktionsradius bei der Nahrungssuche, aber kleinen (Nest-)Revieren: Graureiher (und andere Reiherarten), Weißstorch, Saatkrähe, Dohle, diverse Möwenarten (viele Nichtbrüter zur Brutzeit unterwegs!), Flussseeschwalbe, Mauer- und Alpensegler, Ufer-, Mehl- und Rauchschwalbe. D.h. wenn bei diesen Arten kein unmittelbar enger räumlicher Bezug zum Brutplatz – der vorzugsweise zu eruieren wäre – erkennbar ist, wird "O" vergeben.

#### **4.2 Atlascode-Vergabe bei Arten ohne auffällige Geschlechtsunterschiede**

Wenn bei Vogelarten die Geschlechter im Feld schwer unterscheidbar sind, sollte man bei der Vergabe von "P" (Paar) zurückhaltend sein! Ein gesichertes "P" kann hier nur selten vergeben werden, z. B. bei "mate guarding" (Bewachen der Partnerin durch den Partner). In den meisten Fällen wird bei eindeutigem Paarverhalten wohl eher der Brutcode "D" (Balzverhalten, Balzfüttern) vergeben werden können.

#### **4.3 Atlascode und Jahreszeit**

Der Atlascode ist für viele Auswertungen und Darstellungen von entscheidender Bedeutung. Er sollte daher bei jeder Brutzeitbeobachtung bereits vom/von der MelderIn angegeben werden. In der beiliegenden **Brutzeit-Tabelle** (siehe Anhang 1) ist für die aktuell bekannten Brutvogelarten Österreichs derjenige Zeitraum angeführt, der als **Brutzeit** angesehen wird und in dem in jedem Fall ein Brutcode anzuführen ist.

#### **4.3.1 Regelungen vor der angeführten Brutzeit**

Vor dem jeweils angeführten Brutzeitraum ist die Angabe des Atlascodes "H" für keine Art erwünscht! Wenn eine Art (v.a. Standvögel/Teilzieher) – z. B. als Folge eines milden Spätwinters – **vor dem Beginn der angeführten Brutzeit** bereits Reviergesang erkennen lässt, kann hier schon ein "S" vergeben werden.

**Das gilt aber nicht für eine Reihe von ziehenden Arten, die auf dem Zug singen.** Diese Arten sind in der Tabelle dunkelgrau hinterlegt mit weißer Schrift. Hier darf vor Beginn der angeführten Brutzeit kein "S" vergeben werden (siehe auch Pkt. 4.4 Durchzügler).

Auch Gesang im Hochwinter sollte nicht mit "S" codiert werden.

Für die **hellgrau markierten Wasservogelarten darf bis zum Beginn der angeführten Brutzeit**  kein Code "H", "S", "P" und "D" vergeben werden.

Wenn ein Vogel ein "höherwertiges" brutverdächtiges Verhalten vor der angeführten Brutzeit zeigt, kann der entsprechende Atlascode aber **für alle Arten** Verwendung finden.

#### **4.4 Durchzügler**

#### **Offensichtlich durchziehende oder rastende Vögel erhalten keinen Atlascode**.

Besondere Vorsicht ist beim Setzen des Atlascodes bei jenen Arten geboten, die in großer Zahl durch Österreich ziehen und auf dem Durchzug bereits intensiv singen (in der Brutzeittabelle dunkelgrau hinterlegt mit weißer Schrift), was nicht immer gleichbedeutend mit der Gründung eines Brutreviers sein muss.

#### **4.5 Für Österreich neue Brutvogelarten**

Vogelarten, die **bisher nicht in Österreich brütend festgestellt worden** sind, erhalten einen Atlascode nur dann, wenn sie konkretes (höherwertiges) Brutverhalten zeigen.

#### **4.6 Arten, deren Verbreitungsgrenze durch Österreich verläuft**

Bei Brutzeitbeobachtungen von **Arten, deren Verbreitungsgrenze durch Österreich verläuft**, ist an oder jenseits der Verbreitungsgrenze nach Möglichkeit "Brut wahrscheinlich" bzw. "Brut nachgewiesen" anzustreben: Z. B. sollte sich ein singender Vogel zumindest eine Woche am selben Ort aufhalten, um für den Nachweis den Brutcode "T" vergeben zu können.

Beispiele für solche Arten sind u. a. Nachtigall, Gelbspötter und Fitis, deren südliche Verbreitungsgrenze quer durch Österreich verläuft und hier dem Alpenhauptkamm folgt. Im Osten liegt die Verbreitungsgrenze dieser Arten im Mittel- und nördlichen Südburgenland.

#### **4.7 Winterlicher Gesang**

**Vögel, die im Hochwinter** (meist abseits des Brutrevieres) **singen** (z. B. Winterreviere von Rotkehlchen oder Zaunkönig, Chorgesang von Erlenzeisig) **erhalten keinen Atlascode.** Es gibt nur einige wenige Arten, für die man im Hochwinter Atlascodes vergeben kann: z. B. Fichtenkreuzschnabel, Waldkauz (siehe auch Brutzeit-Tabelle).

#### **4.8 Verwendung des Atlastcodes "FY"**

Der Brutcode "FY" (Altvögel tragen Futter für Junge oder Kotballen vom Nest weg) wird bisweilen auch für Beobachtungen Beute tragender Altvögel abseits der unmittelbaren Nestumgebung verwendet. Bei Futter tragenden Singvögeln sind solche Beobachtungen in der Regel trotzdem die beste Möglichkeit, Bruten nachzuweisen.

Bei Arten, die größere Beute erjagen, die nicht auf der Stelle gefressen werden kann (z. B. Greifvögel) sondern diese einer "Nachbearbeitung" bedarf, kann es jedoch auch leicht zu einer fälschlichen Interpretation von "Beute tragen" als Brutnachweis kommen. Solche Beobachtungen sollten daher mit aroßer Vorsicht als Bruthinweis interpretiert werden, bzw., nur dann als "FY" ausgewiesen werden, wenn ein **sehr wahrscheinlicher Neststandort** mit der Beute angeflogen wird.

#### **4.9 Atlascode .. V"**

Der nur in Österreich gebräuchliche, in den 1980er Jahren im Zuge der Arbeiten zum ersten Brutvogelatlas eingeführte Atlascode "V" (Viele (mehr als 3) singende Männchen zur Brutzeit im Kartierungsfeld (Sextant) festgestellt) ist in ornitho.at aus technischen Gründen nicht möglich. Daher wird vorgeschlagen, Meldungen ggf. nach wie vor mit dem Brutcode "V" zu versehen, diesen Eintrag aber **im Anmerkungsfeld** mit dem Kürzel AC: V (=Atlascode: Viele) zu tätigen. An einer besseren Eingabemöglichkeit wird gearbeitet.

Wenn Sie ein "V" vergeben, tragen Sie bitte jedenfalls auch den Atlascode "S" mittels des Auswahlmenüs ein.

## **5. Herbstnachweise**

Bei Arten **mit sehr langer Brutzeit** und bei "höherwertigen" Nachweisen zu diesen Arten (Brut wahrscheinlich und höher) gelten auch im Herbst die üblichen Brutcodes: Beispiele dafür sind Haubentaucher, Schleiereule, Straßentaube und Türkentaube. Der Fichtenkreuzschnabel fällt ebenfalls darunter, Bruten können bei dieser Art je nach Nahrungsverfügbarkeit zu verschiedenen Zeiten des Jahres auftreten.

Bei **Eulen** können Herbstnachweise für den Atlas verwendet werden, sofern sie Territorial- oder Balzverhalten betreffen, in erster Linie also Reviergesang (-rufe). In ornitho.at sollten solche Nachweise **jedoch nicht mit "S" codiert werden**. Daher ist eine eigene Markierung im Bemerkungsfeld von ornitho.at wie folgt notwendig: AC: HB (AC = Atlascode; HB = Herbstbalz). Voraussetzung für den Eintrag ist, dass der Lebensraum für die Art für eine Brut geeignet erscheint. An einer besseren Eingabemöglichkeit in ornitho.at wird gearbeitet.

Für im Herbst balzende **Raufußhühner** kann ebenfalls die Bemerkung AC: HB verwendet werden. Darüber hinaus können bei Raufußhühnern auch Beobachtungen außerhalb der Brutzeit für den Atlas verwendet werden. Diese sollten dennoch **ohne Atlascode** eingegeben werden – am besten mit genauen Angaben zum Beobachtungsinhalt im Bemerkungsfeld.

## **6. Aaskrähen-Hybriden**

Als Nebel x Rabenkrähen-Hybrid erkennbare Aaskrähen sollen als solche eingetragen werden (eigene Kategorie auf ornitho.at!).

## **7. Indirekte Nachweise**

Indirekte Nachweise von Arten (z. B. Spuren, Federn, Kot, Gewölle/Speiballen) können Hinweise auf die Anwesenheit einer Art geben. Als sichere Nachweise, wie sie für die Darstellung der Verbreitung in einem Brutvogelatlas benötigt werden, können sie jedoch nur in ausgewählten Situationen gelten. Spezielle Vorkenntnisse sind dafür nötig.

Indirekte Nachweise können leicht zu Fehlschlüssen verleiten, zumal der Zeitpunkt der Anwesenheit der betroffenen Art nur bei **frischen Spuren oder Losungen** eindeutig einzugrenzen ist. Die Hackspuren der Spechte erlauben in der Regel keine sichere Artbestimmung (außer beim Schwarzspecht) und Federn können vom Wind verfrachtet worden sein. Nicht eindeutige Spechthöhlen, Federn in Gewöllen, Rupfungen oder die Reaktion von Meisen auf den imitierten Ruf des Sperlingskauzes sind ebenfalls keine verwertbarer Nachweise für ein mögliches Brüten.

Unter den **Gewöllen** sind nur jene der Schleiereule (oval, Glanz) bzw. vom Uhu (Größe) besonders typisch und im frischen Zustand für die Kartierung von Relevanz. Auch der "Brutkot" [von Hühnervögeln](http://atlas.vogelwarte.ch/indirekte-hinweise-von-raufusshuehnern-und-steinhuhn.html) (Weibchen) ist in der Regel nur für erfahrene BeobachterInnen einer Art bzw. einem Brutnachweis zuzuordnen. Dennoch sollten indirekte Nachweise je **nach Möglichkeit dokumentiert** werden, also entweder (unter Wahrung der jeweiligen natur- und jagdrechtlichen Bestimmungen!) eingesammelt und aufbewahrt oder fotografiert werden (mit Möglichkeit zum Größenvergleich!). So wird unter Umständen eine Einschätzung und Beurteilung solcher Nachweise durch Spezialisten möglich und damit für den Brutvogelatlas verwertbar. Die Meldung indirekter Nachweise in ornitho.at sollte unter Angabe des Funddatums und möglichst mit Foto (inkl. Größenvergleich) und ausführlicher Beschreibung im Bemerkungsfeld erfolgen. Angabe der Anzahl mit "1", außer es sind mehr Individuen erkennbar (z. B. an Rupfungsplätzen).

## **8. Totfunde**

**Frischtot gefundene Vögel können wie Lebendnachweise behandelt werden**, das gilt auch für frischtot aufgefundene Jungvögel, die direkt aus dem Nest gefallen sind (oder geworfen wurden) und dann den Atlascode "NY" erhalten. Die Angabe "frischtot" im Anmerkungsfeld ist verpflichtend!

#### **Anhang 1: Brutzeit-Tabelle** (*Artenliste mit definierten Brutzeiten für die Atlascode-Vergabe)*

auf dem Zug singende Arten: vor der Brutzeit kein "H" und "S"; bitte nur dunkelgrau hinterlegt + weiße Schrift:

höherwertige Atlascodes vergeben.

grau hinterlegt + schwarze Schrift:

Wasservogelarten: vor der Brutzeit kein "H", "S", "P" und "D"; bitte nur höherwertige Atlascodes vergeben.

nicht hinterlegt: | alle anderen Arten: vor der Brutzeit kein "H"; Vergabe von "S" und höherwertig möglich

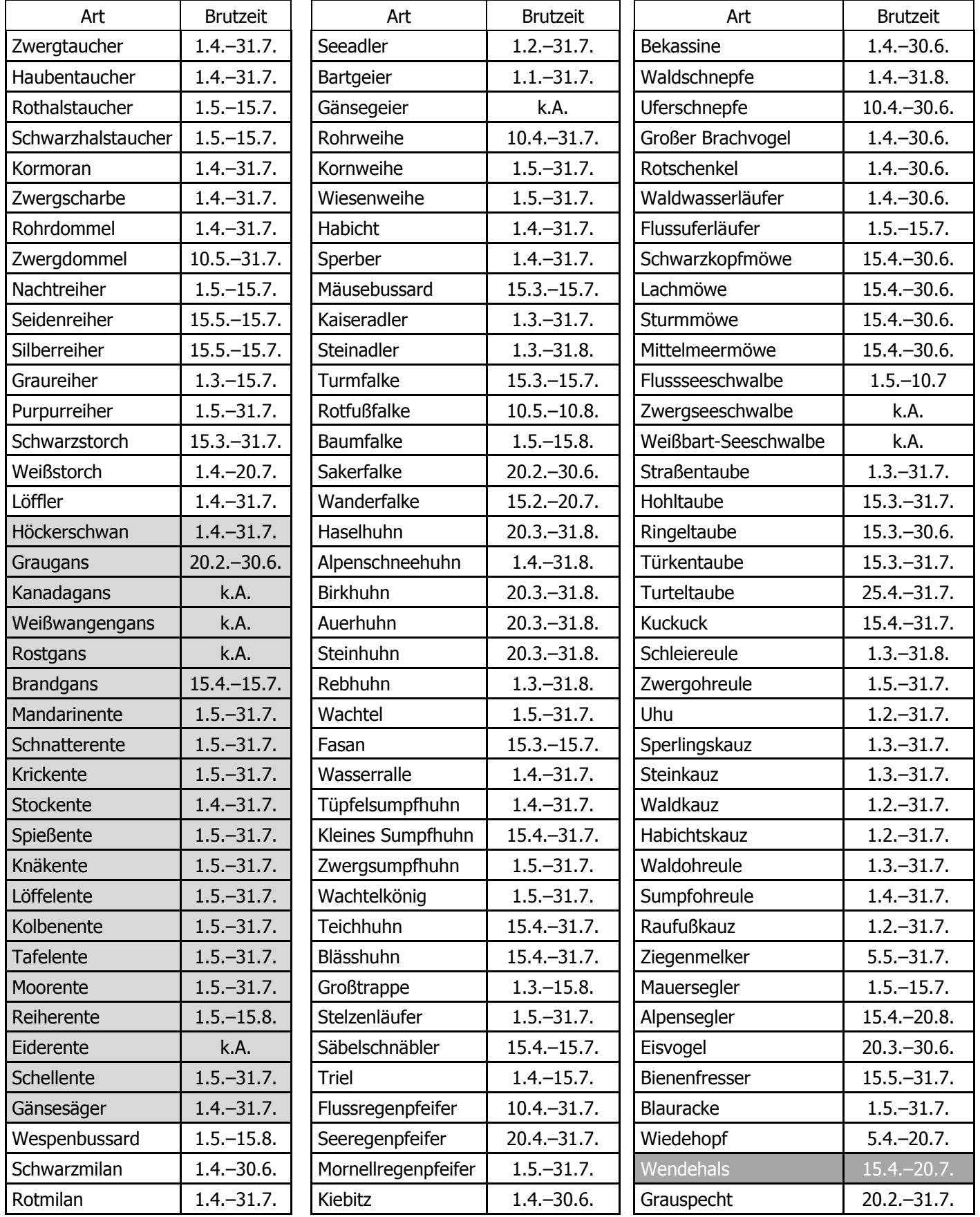

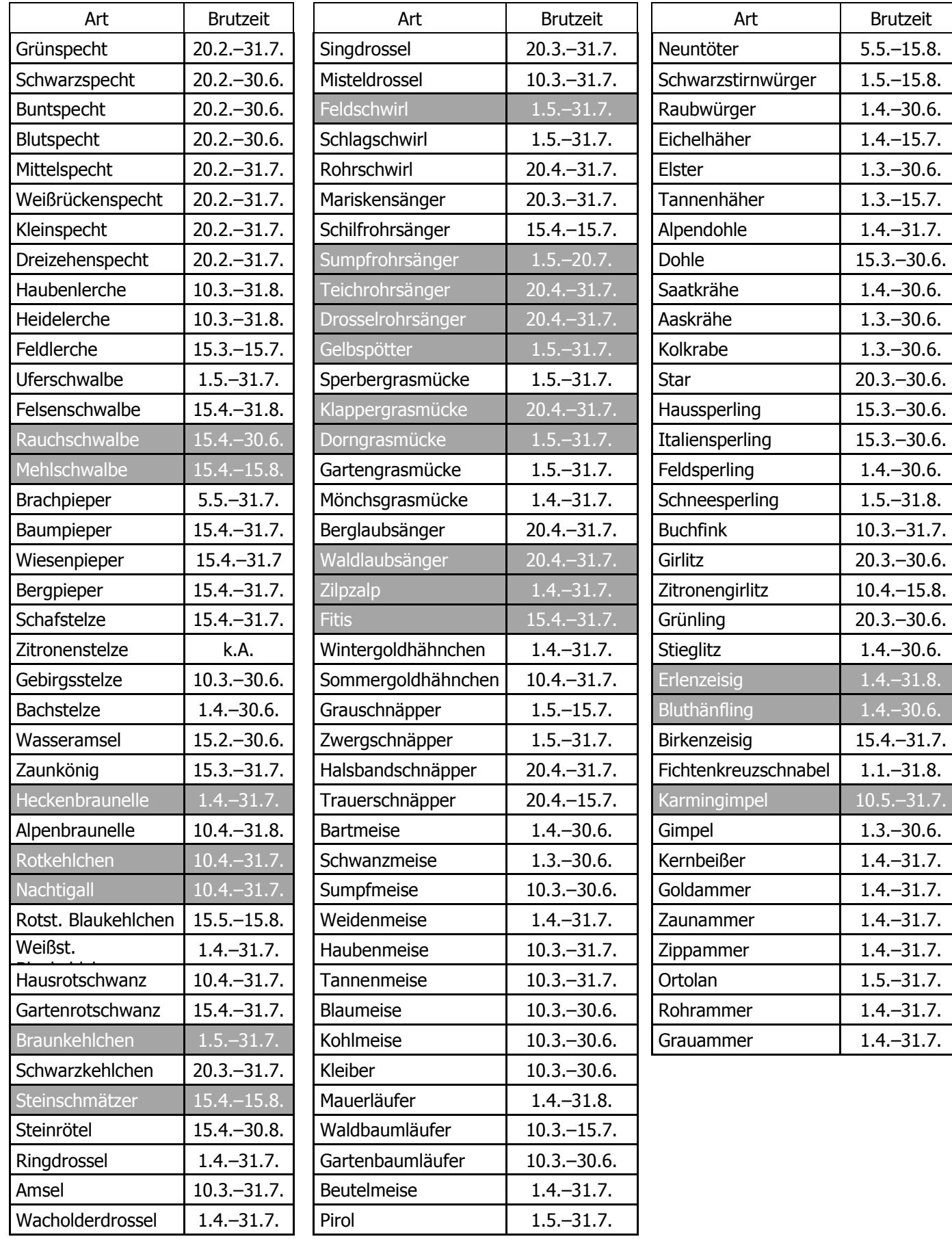

## **Anhang 2: Zeittabelle für Abendkartierungen (Richtwerte)**

**Abendkartierung:** Beginn ca. 2-3 Stunden vor Sonnenuntergang, Ende ca. 30 Minuten vor Sonnenuntergang

In der Tabelle finden Sie als Richtwerte jeweils den Zeitpunkt 2,5 Stunden vor Sonnenuntergang sowie den Zeitpunkt 0,5 Stunden vor Sonnenuntergang (berechnet nach mittleren Werten für Österreich; der lokale Sonnenuntergang kann um etwa 15min von den hier angegebenen Uhrzeiten abweichen)

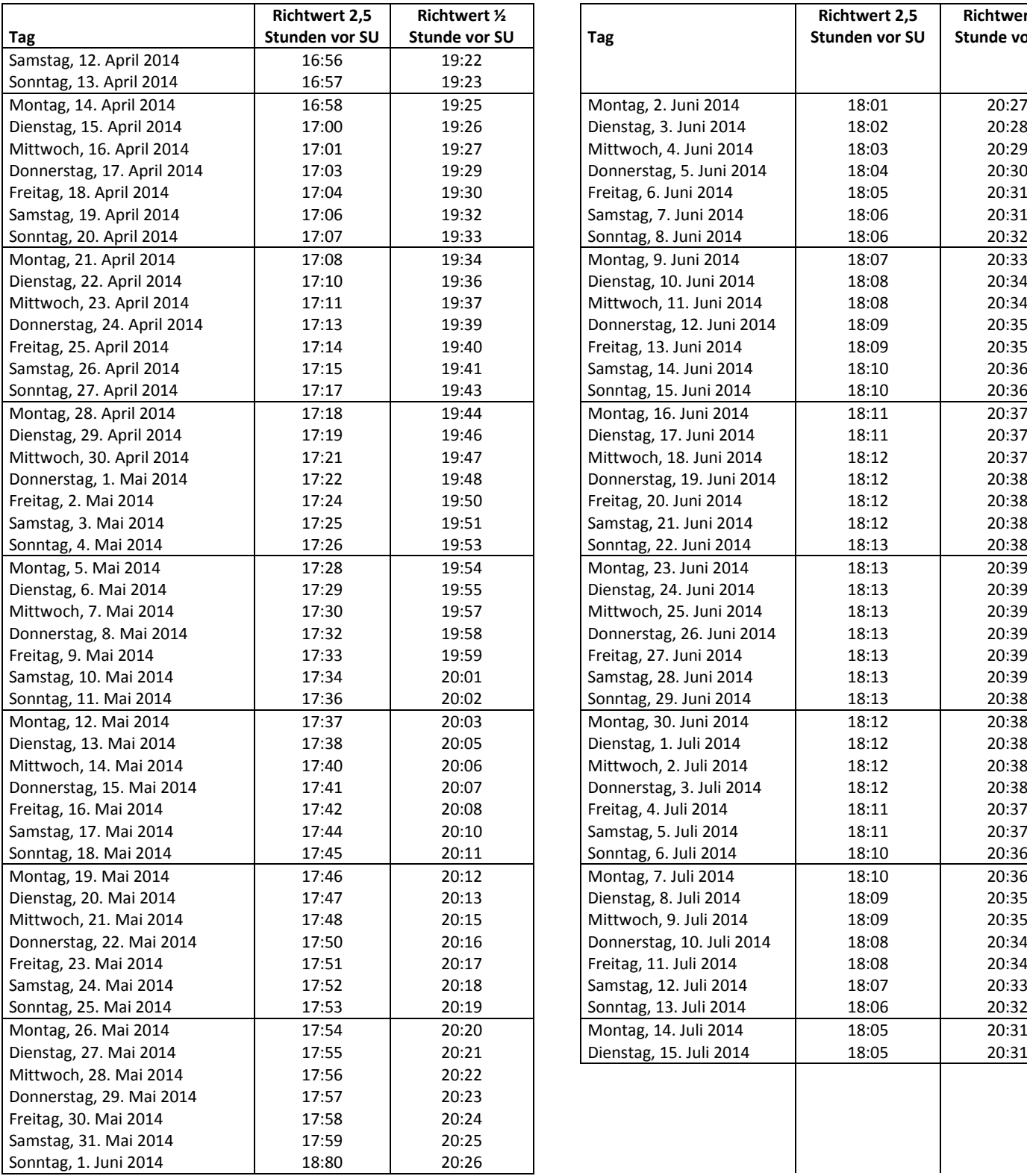

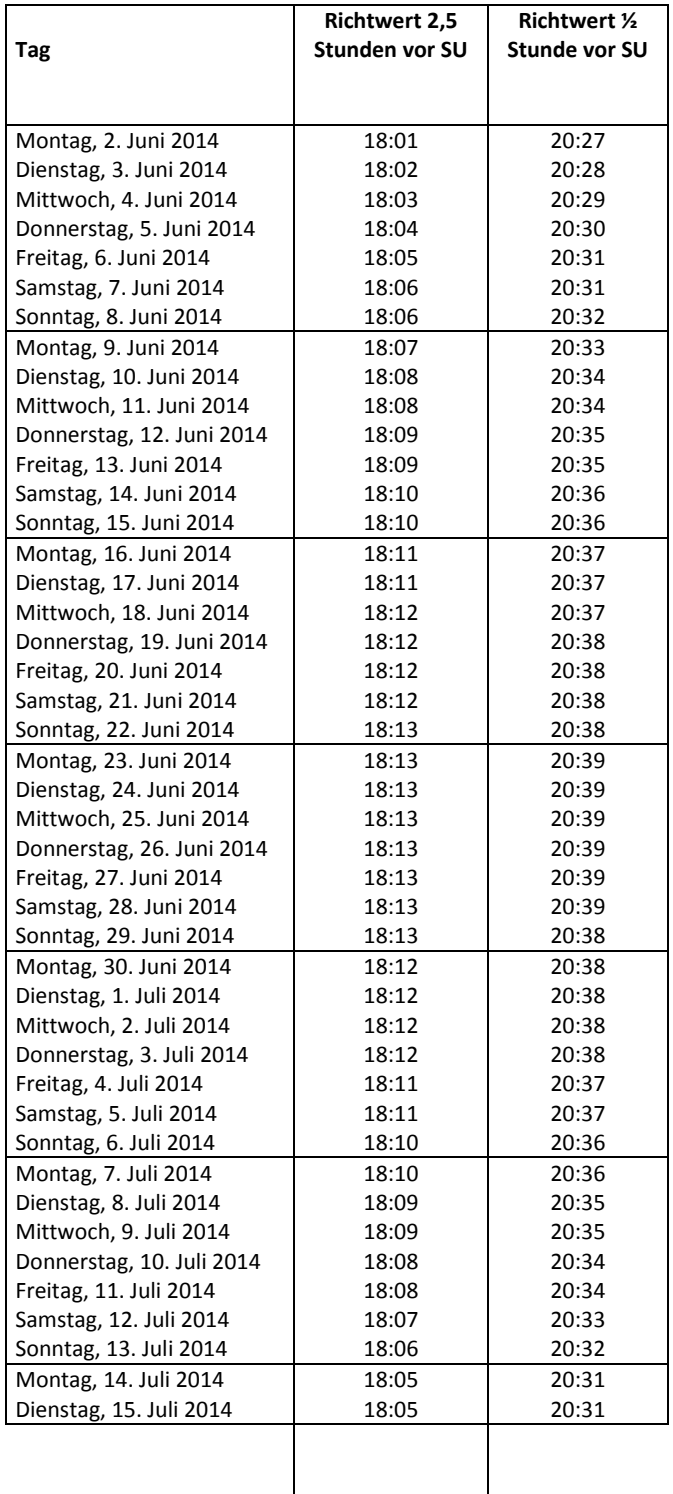

## **Anhang 3 : Atlascodes**

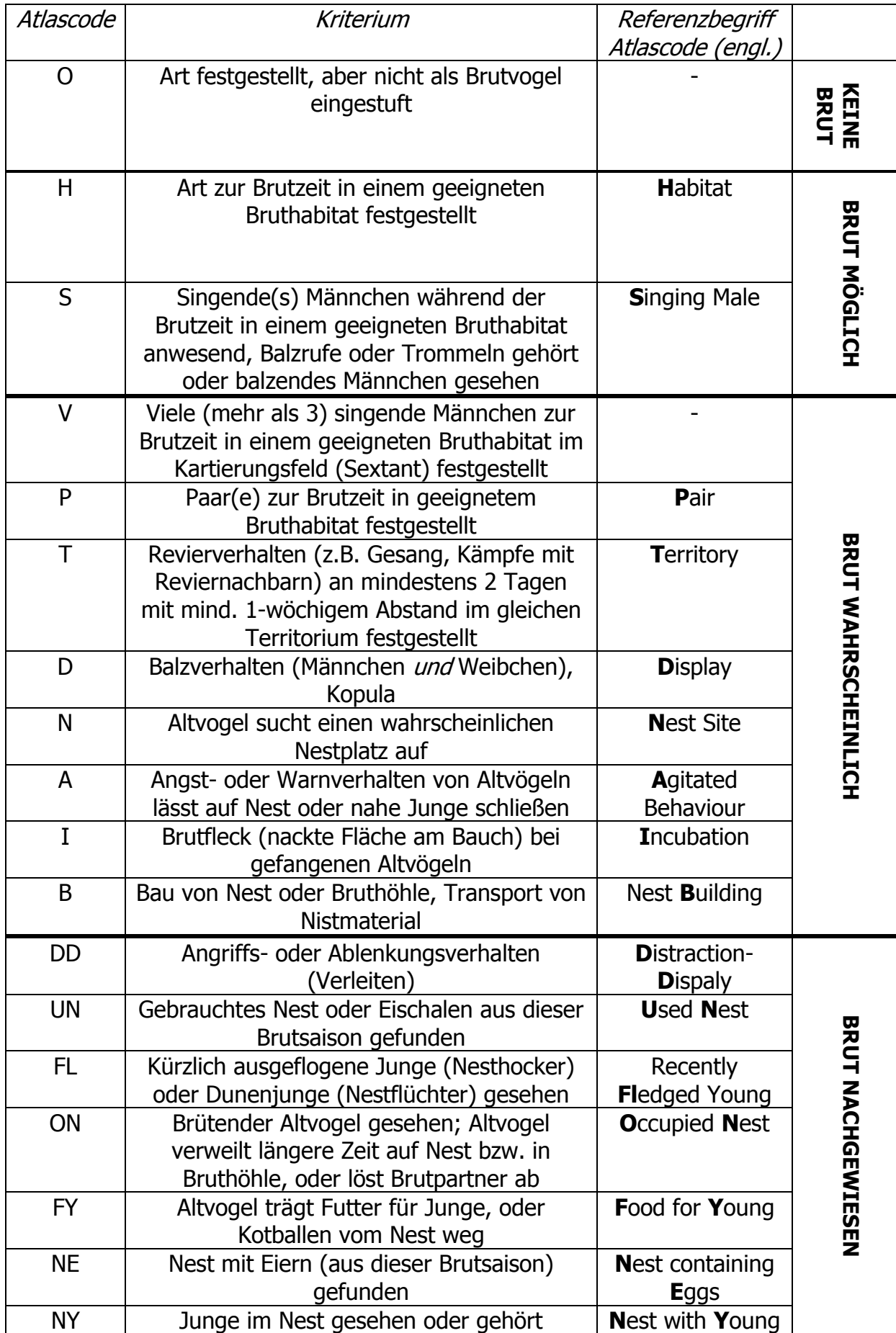